## response to ischemia

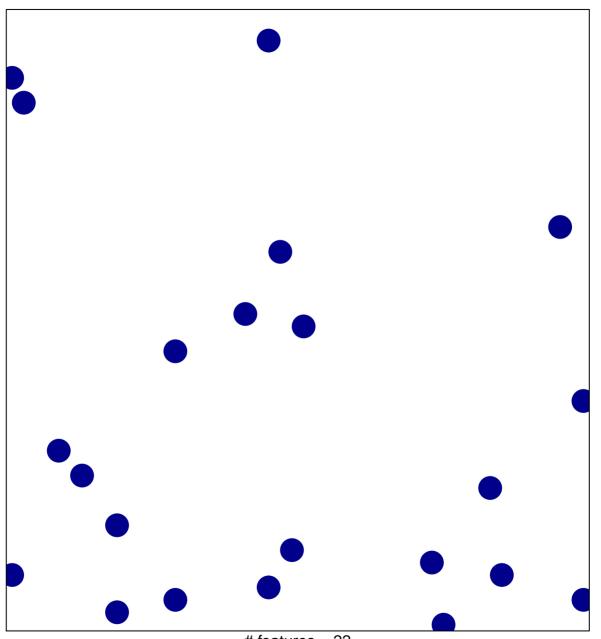

# features = 22 chi-square p = 0.85

## response to ischemia

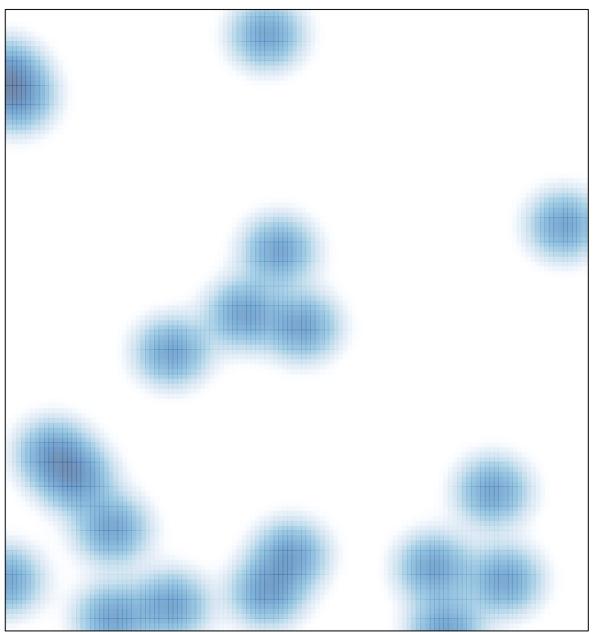

# features = 22 , max = 1